## 静止画を見る (PHOTO) And The Controlled The Determination Determination of the Determination of The Determination of The Determination of The Determination of The Determination of The Determination of The Determination of The

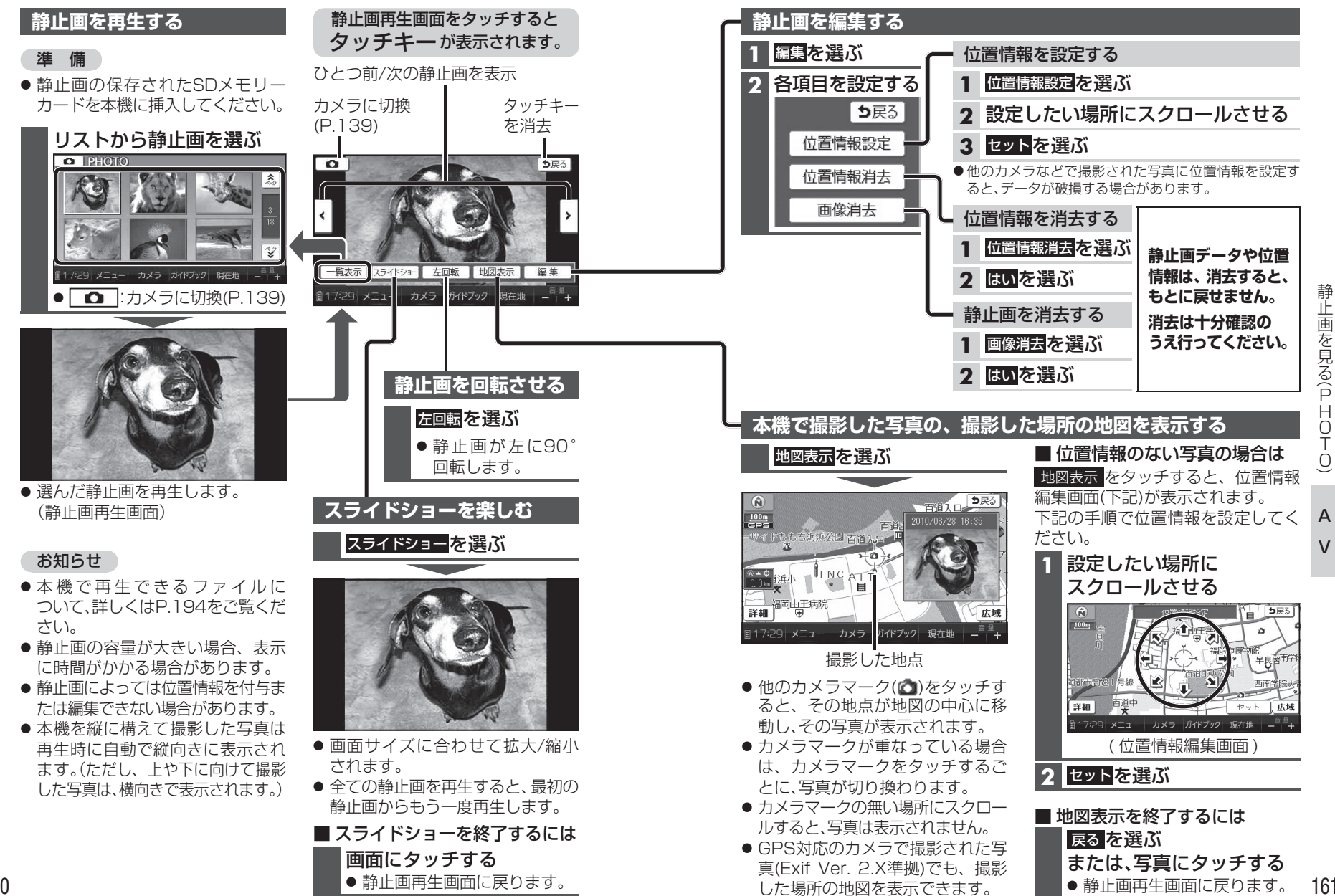

A $\overline{V}$ 

 $\check{\phantom{1}}$ 

静止画を見る

 $\overline{\phantom{0}}$ 

PHOTO

 $\overline{a}$